## Cave Art

## Mini-Lesson—cut this out and glue to the right hand page of your notebook.

Art, if you'll remember, is one of the characteristics of culture. Art is a broad term that has many artistic disciplines that are included in the category. For instance, art can include theatre, dance, sculpture, various fighting techniques or disciplines, stained glass, blown glass, and many other examples. In truth, art began a long time ago for humans when they discovered they could make images with the charred end of a stick. From there they developed brushes and pigments (ways for making colors). Pigments were developed mostly from minerals and certain soil types. At some point, humans discovered that certain plants could produce pigments as well. What did they create? They painted scenes about their lives. Some of those paintings may also tell a story about an actual event (without the use of words). These paintings leave **anthropologists** clues about the lives of prehistoric man, the tools they utilized, diet, even organizational structure within a group. Sometimes early humans painted various symbols that may have facilitated the telling of a story. These symbols are known as **petroglyphs**.

Now, if this topic intrigues/interests you, you are probably wondering where you can go to see these marks left by early man, right? They are available in so many places! Even right here in our own country, the United States! Are there any in California, you ask? Yes, there is a sandstone like rock in Modoc County near the Lava Tubes National Monument. A large area there was once a lake, Tule Lake. The etched rock used to be out in the lake. Now, though, you can walk up to a fence and view the petroglyphs and stand on the ancient and petrified, wave-swept shore of that once huge lake.

## Directions to complete left hand notebook page.

Step 1—Color the title and the map. Color each continent a different color. Color the ocean and seas a light blue. Color the background list of locations lightly.

Step 2—Cut out the map and the list of locations and glue them one the left page of your notebook as the example shows.

Step 3—Using the internet or a map posted on-line by your teacher to label the map with the numbers in the location list to show where each location is on the map. Remember you can use arrows to point.

Step 4—If you have the ability to use the internet, look up each site name with the phrase prehistoric art and view what can be seen at each site and take your own cave art safari.

## Demonstrate your learning.

Which place would you like to visit? Why? And What did you learn or come to realize about prehistoric art while doing this activity?

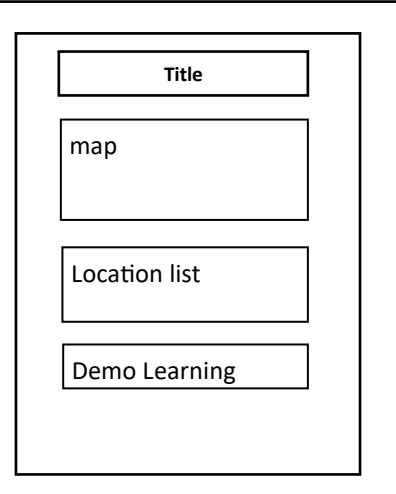